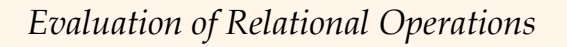

Chapter 12, Part A

Database Management Systems, R. Ramakrishnan and J. Gehrke 1

### Database Management Systems, R. Ramakrishnan and J. Gehrke 2 *Overview of Query Optimization Input: Sql query Output: Query Plan*: *Tree of Relational algebra operators, with choice of algorithm for each operator* Main issues: – For a given query, what plans are generated/considered?  $\bullet$  Algorithm to search plan space for cheapest (estimated) plan. – How is the cost of a plan estimated? Using the cost formulas studied so far + assumptions • Ideally: Want to find best plan. Practically: Avoid worst plans! We will study the System R approach.

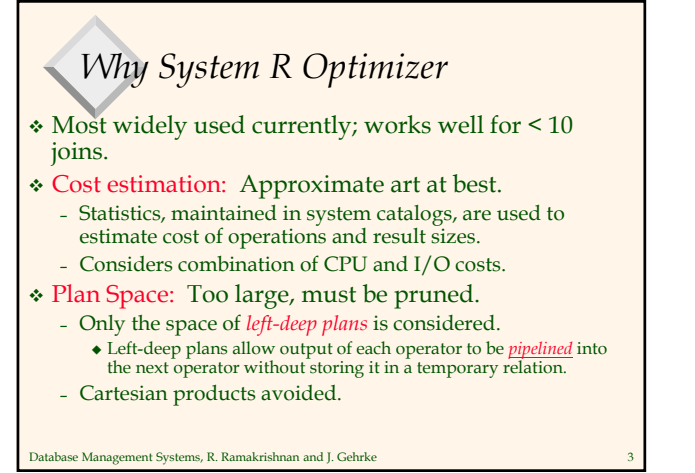

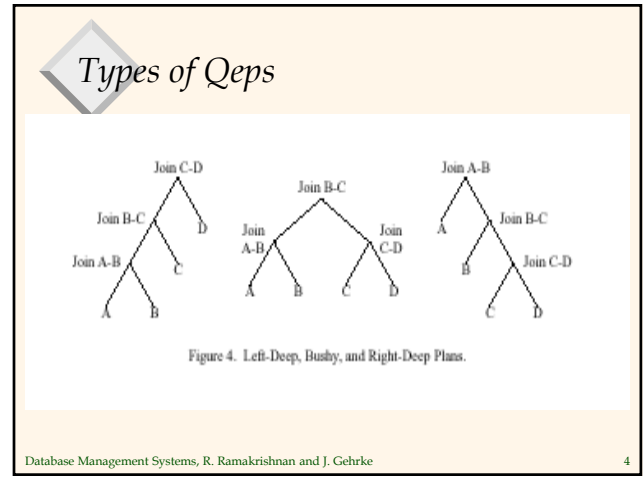

## *Relational Operations*

#### We will consider how to implement:

- $-$  *Selection*  $(\sigma)$  Selects a subset of rows from relation.
- $P_{\text{projection}}(\pi)$  Deletes unwanted columns from relation.
- $-$  *Join* ( $\infty$ ) Allows us to combine two relations.
- *Set-difference* (–) Tuples in reln. 1, but not in reln. 2.
- *Union* (Y) Tuples in reln. 1 and in reln. 2.
- *Aggregation* (SUM, MIN, etc.) and GROUP BY
- Since each op returns a relation, ops can be *composed*! After we cover the operations, we will discuss how to *optimize* queries formed by composing them.

Database Management Systems, R. Ramakrishnan and J. Gehrke 5

# *Schema for Examples*

Sailors (*sid*: integer, *sname*: string, *rating*: integer, *age*: real) Reserves (*sid*: integer, *bid*: integer, *day*: dates, *rname*: string)

- Similar to old schema; *rname* added for variations.
- \* Reserves:
- Each tuple is 40 bytes long, 100 tuples per page, 1000 pages. Sailors:
	- Each tuple is 50 bytes long, 80 tuples per page, 500 pages.
- Assumption: 4K page size

Database Management Systems, R. Ramakrishnan and J. Gehrke 6

### *Equality Joins With One Join Column*

- SELECT \* FROM Reserves R1, Sailors S1 WHERE R1.sid=S1.sid
- $\bullet$  In algebra: R  $\lt$  S. Common! Must be carefully optimized.
- $\triangle$  R X S is large; so, R  $\times$  S followed by a selection is inefficient.
- $\bullet$  Assume: M pages in R,  $p_R$  tuples per page, N pages in S,  $p_S$ tuples per page.
	- In our examples, R is Reserves and S is Sailors.
- We will consider more complex join conditions later.
- *Cost metric*: # of I/Os. We will ignore output costs. We will also ignore cpu costs.

Database Management Systems, R. Ramakrishnan and J. Gehrke 7

### *Simple Nested Loops Join* For each tuple in the *outer* relation R, we scan the entire *inner* relation S. foreach tuple r in R do foreach tuple s in S do if  $r_i == s_j$  then add  $\leq r$ , s> to result

- Cost:  $M + p_R * M * N = 1000 + 100 * 1000 * 500$  I/Os.
- If 5 msec is the access time per page (and each tuple accesses a new page), the time taken is
	- 50,000,000 \* 5/1000 which is 250,000 secs or 69 hours
- Assumption of retrieving N pages for each of  $M^*$   $p_R$  tuples is not realistic

Database Management Systems, R. Ramakrishnan and J. Gehrke 8

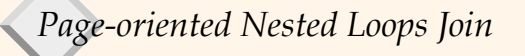

- For each *page* of R, get each *page* of S, and write out matching pairs of tuples  $\langle r, s \rangle$ , where r is in Rpage and S is in S-page.
	- $\sim$  Cost: M + M<sup>\*</sup>N = 1000 + 1000<sup>\*</sup>500 = 501000
	- Time taken is: .69 hours
- Which relation should be chosen as outer/inner?
	- S outer, and R inner
	- $-$  Cost: N + N\*M = 500 + 500\*1000 = 500500
	- Time taken is: ~.69 hours

Database Management Systems, R. Ramakrishnan and J. Gehrke 9

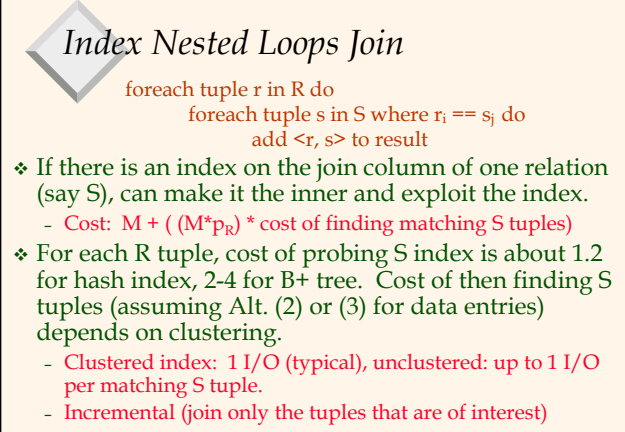

tabase Management Systems, R. Ramakrishnan and J. Gehrke

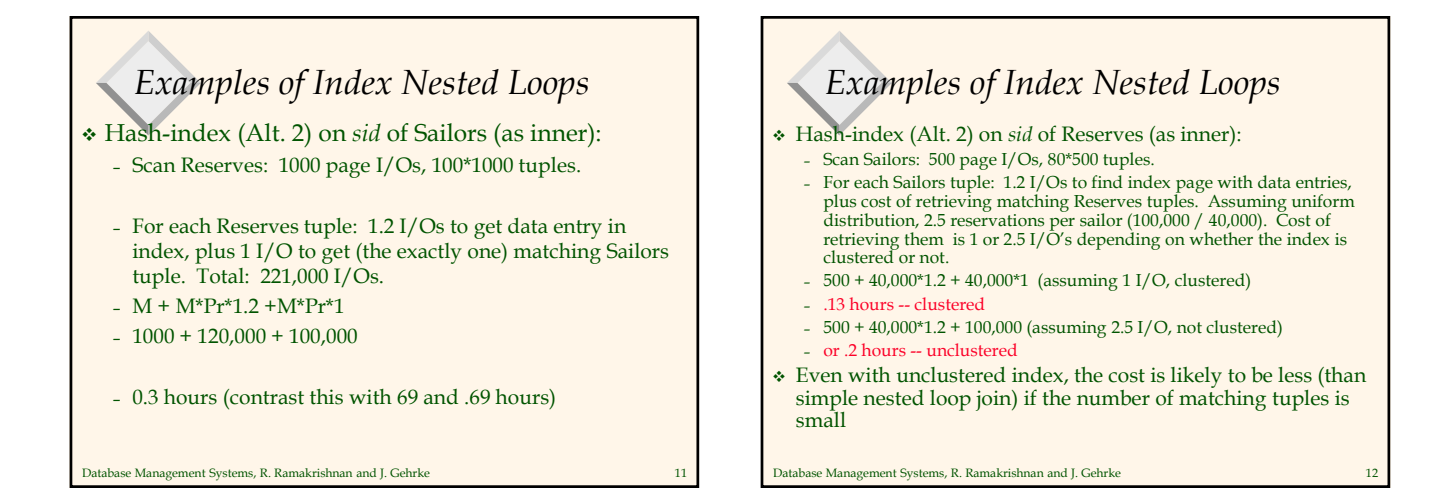

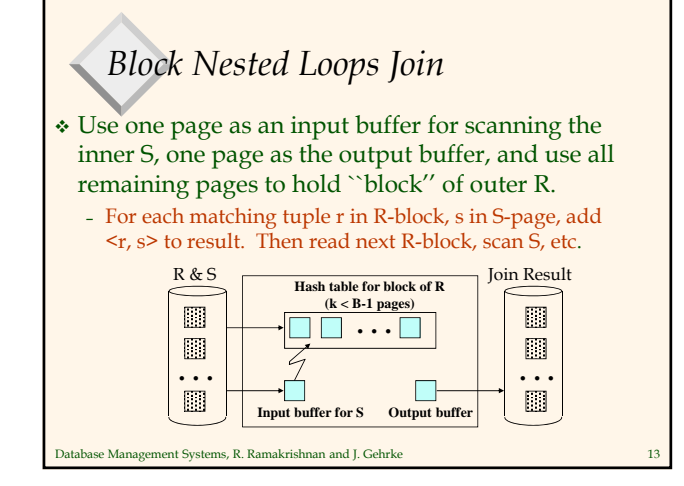

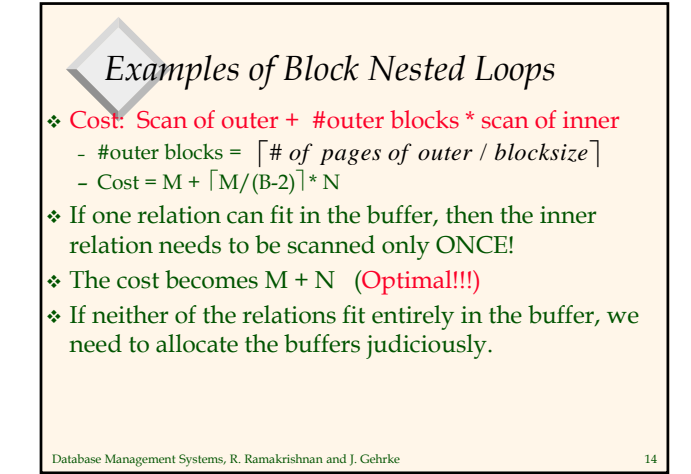

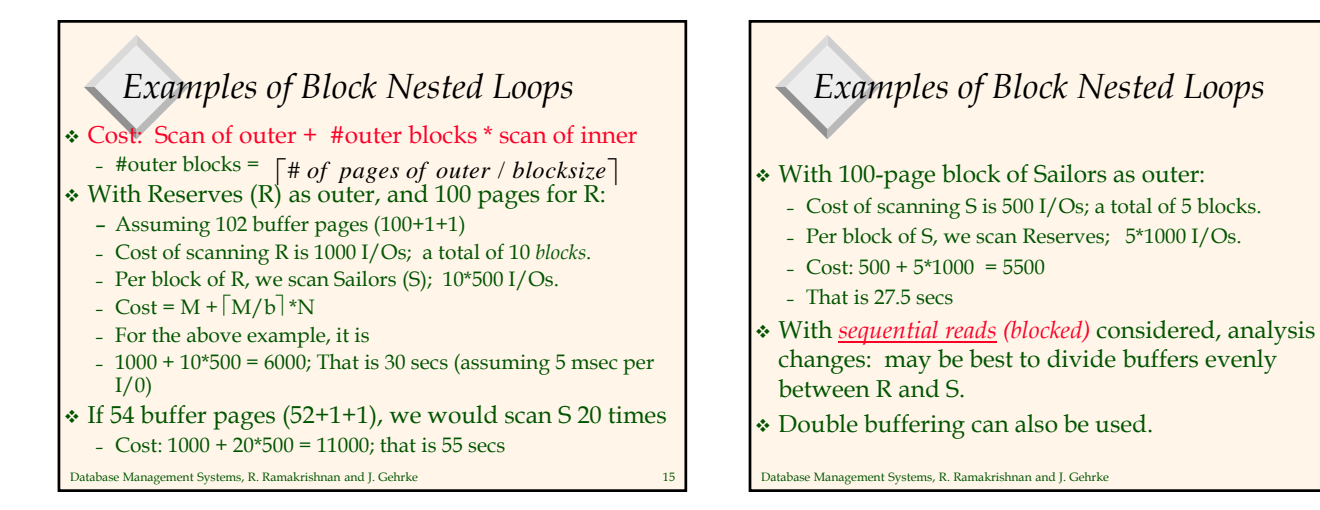

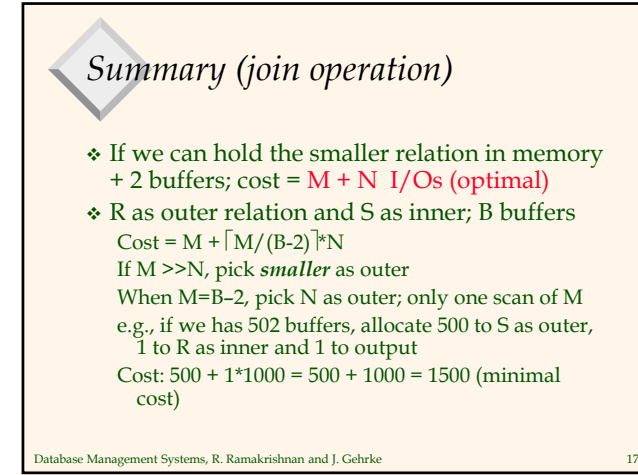

Sort-Merge Join (R  $\leq S$ )

 Sort R and S on the join column, then scan them to do a ``merge'' (on join col.), and output result tuples.

- Advance scan of R until current R-tuple >= current S tuple, then advance scan of S until current S-tuple >= current R tuple; do this until current R tuple = current S tuple.
- At this point, all R tuples with same value in Ri (*current R group*) and all S tuples with same value in Sj (*current S group*) *match*; output <r, s> for all pairs of such tuples. Then resume scanning R and S.
- R is scanned once; each S group is scanned once per matching R tuple. (Multiple scans of an S group are likely to find needed pages in buffer!). Depends upon buffer management policy!!

Database Management Systems, R. Ramakrishnan and J. Gehrke 18

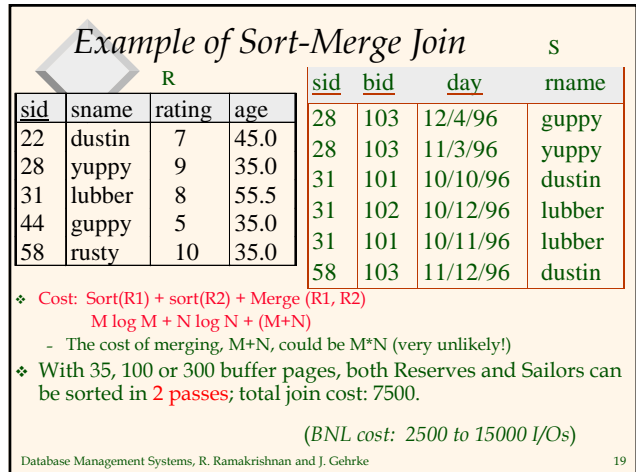

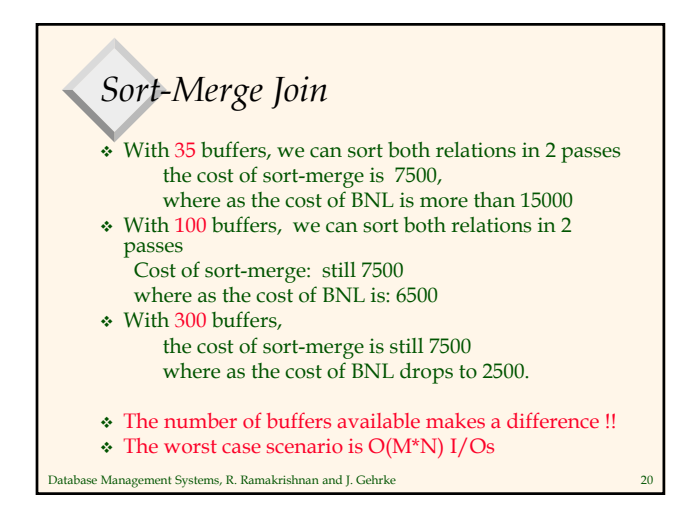

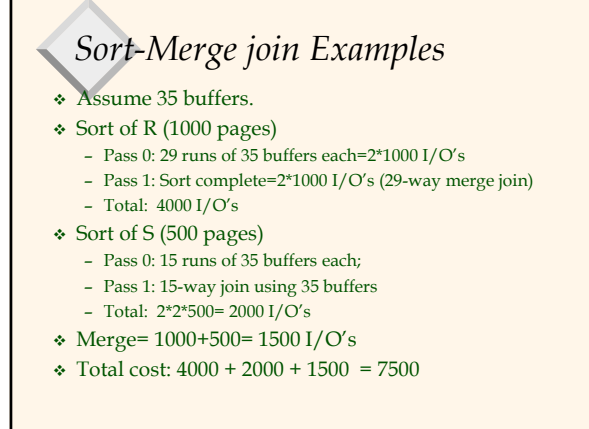

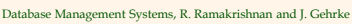

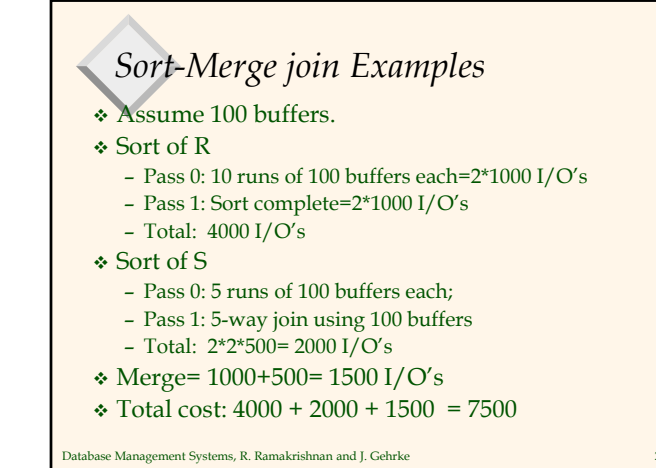

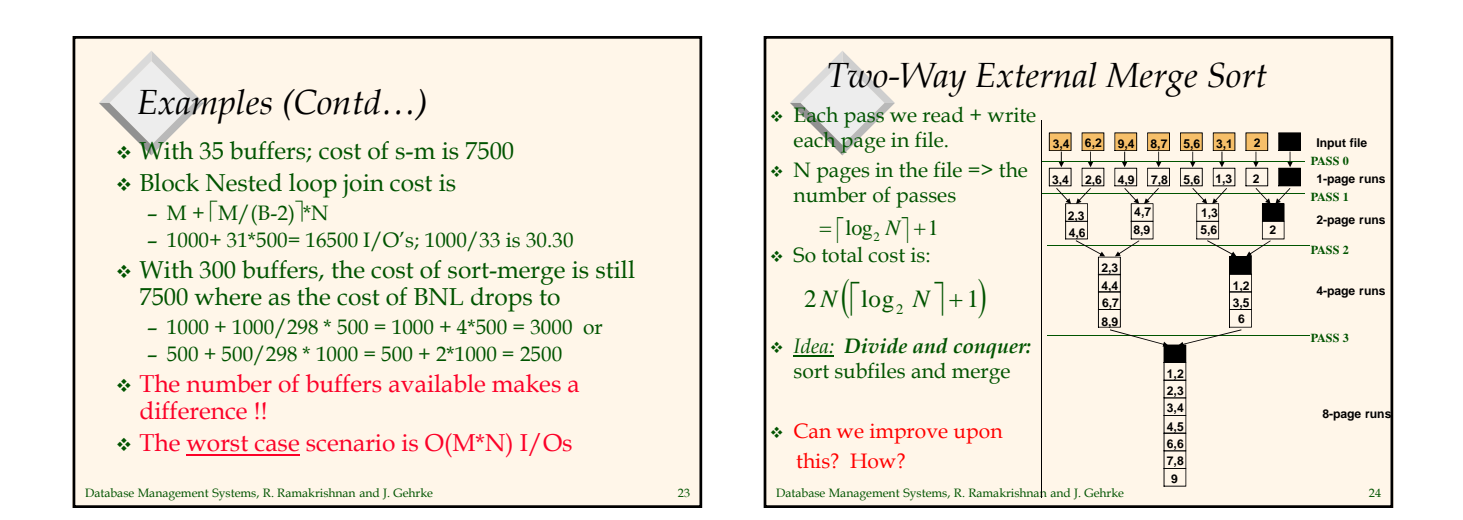

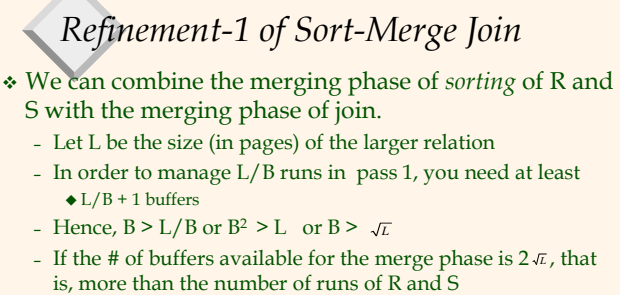

We allocate one buffer for each run of R and one for each run of S We then merge the runs of R and S streams as they are generated. we apply the join condition and discard tuples if they do not join.

Database Management Systems, R. Ramakrishnan and J. Gehrke 25

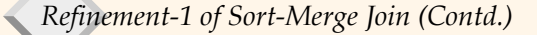

- Cost: read+write each relation in Pass 0 + (only) read each relation in merging pass (+ writing of result tuples).
	- $-3*(M+N)$
- In example, cost goes down from 7500 to 4500 I/Os  $-3*(1000+500) = 4500$
- In practice, cost of sort-merge join, like the cost of external sorting, can be *linear*.

Database Management Systems, R. Ramakrishnan and J. Gehrke 26

### *Refinement-2 of Sort-Merge Join*

This increases the number of buffers required to 2\* *L*

- We apply the heapsort optimization to produce runs of size 2\*B.
- $\cdot$  Hence, we will have L  $/2$ <sup>\*</sup>B runs of each relation, given the assumption that we have B buffers.
- $\cdot$  Thus the number of buffers is B > L/2<sup>\*</sup>b +1, or
- $\bullet$  B >  $\sqrt{L/2}$
- $\triangleleft$  Hence we only need B  $>_{\sqrt{2L}}$  buffers instead of  $2*\sqrt{L}$ with this optimization.

Database Management Systems, R. Ramakrishnan and J. Gehrke 27